## **Carbon Кряк With Key Скачать бесплатно без регистрации [Updated] 2022**

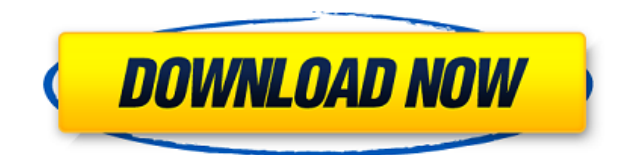

**Carbon Crack+ Torrent Download For PC**

В параметрах Carbon Crack Free Download вы можете установить максимальное количество виртуальных машин, которые вы хотите создать и реплицировать, установить начальную точку и выбрать одну из трех технологий. Продолжительность времени и периодичность времени также

могут быть настроены. Когда приложение будет полностью настроено, нажмите кнопку «Начать репликацию». Если ошибок нет, то запускаем процесс. Однако, если в процессе репликации возникнут какие-либо проблемы, проверьте, имеет ли ваша подписка Microsoft Azure достаточно прав для доступа к виртуальным машинам. В заключение следует отметить, что Carbon — это отличное приложение, которое позволяет сразу же реплицировать полную виртуальную машину Microsoft Azure, настроив ее так, как вы хотите. Показать большеПоказать меньше Скачать Вы можете

приобрести Carbon онлайн, используя форму PayPal или кредитную карту. Тем самым вы разрешаете Carbon получить доступ к вашей платежной информации и использовать ее для обработки платежа. Carbon — это инструмент, призванный помочь разработчикам перенести виртуальные машины из Microsoft Azure в локальную среду. Приложение может пригодиться в тех случаях, когда вы просто хотите реплицировать виртуальные машины в своей собственной среде, а также если вы хотите преобразовать виртуальные машины в VMare и Hyper-V. В то же время его можно использовать как

решение для сокращения расходов, которые ваша компания обычно несет с помощью Azure. Вместо того, чтобы приобретать дополнительное хранилище и настраивать новые виртуальные машины, вы можете реплицировать и преобразовывать их, тем самым снижая затраты. Чтобы начать работу, вам необходимо подключиться, используя учетные данные подписки Azure, и вы сможете просмотреть все виртуальные машины, которыми вы управляете. Вы будете рады узнать, что программа отображает много ценной информации о виртуальной машине, а именно имя, статус, размер, количество ЦП,

выделенную память, IP-адрес, виртуальную сеть, установленную операционную систему, группу ресурсов, местоположение и количество дисков, подключенных к виртуальной машине. По словам разработчика, приложение можно настроить для автоматической репликации виртуальных машин и получения уведомлений по электронной почте после завершения процесса. Как и следовало ожидать, виртуальные машины реплицируются с той же конфигурацией дисков, памяти и ЦП. Описание углерода: В параметрах Carbon вы можете установить максимальное количество виртуальных машин,

которые вы хотите создать и реплицировать, установить начальную точку и выбрать одну из трех технологий.

Продолжительность времени и периодичность времени также могут быть настроены. Когда приложение будет полностью настроено, нажмите кнопку «Начать репликацию». Если ошибок нет, то запускаем процесс. Однако, если репликация

**Carbon Crack Free Download X64 [Latest] 2022**

- Подключитесь к Azure, используя учетные данные подписки с

включенной функцией предварительного просмотра. - Создавать и перечислять виртуальные машины из подписки - Преобразование виртуальных машин в образ VMare - Запускать и останавливать преобразование - Загружайте образы VMare в свое хранилище - Загрузите образы VMare из своего хранилища. - Удалить виртуальные машины - Удаление дисков с виртуальных машин - Отправляйте электронные письма, чтобы получать уведомления, когда преобразование завершено - Настройте оповещения по электронной почте, чтобы получать уведомления о завершении

преобразования. - Показать больше информации о виртуальных машинах - Список подключенных услуг - Удалите виртуальные машины и отсоедините диски - Управление подписками - Управлять соединениями - Экспорт резервной копии текущей подписки в новую подписку - Управление подписками На момент написания этой статьи Carbon Crack For Windows активно не поддерживался. Используйте это на свой страх и риск. Я смог развернуть его на компьютере с Windows 10 только для тестирования приложения, но я предлагаю вам сначала протестировать демоверсию,

прежде чем переходить к производству или когда вы будете в порядке с вашей конфигурацией. Углерод отлично работал в моей тестовой среде. Развертывание углерода в Azure Чтобы развернуть службу в Azure, вам необходимо зарегистрироваться на портале Microsoft Azure, затем загрузить службу, которую вы хотите развернуть, а затем развернуть ее в Azure с помощью инструмента локального развертывания Visual Studio. Перейдите на страницу подписки Microsoft Azure и убедитесь, что вы правильно вошли в систему. Для этого выберите параметр «Войти с учетной записью Microsoft» и войдите в

систему. Затем выберите «Подписка Azure» из списка в правом верхнем углу страницы. Загрузите файл .zip с веб-сайта Carbon Full Crack на свой компьютер. Нажмите на ZIP-файл и в раскрывающемся списке «Распаковать файл» выберите «Извлечь все». После завершения процесса вы можете переместить файлы в папку, которую вы можете оставить в качестве временного каталога. Мы будем использовать эту папку позже для выполнения команд PowerShell для развертывания. Откройте окно Powershell и выполните следующую команду, чтобы зарегистрировать службу Carbon. RegisterAzureService-ServiceName Carbon Далее нам нужно скачать сервис из Azure, поэтому давайте перейдем в раздел сервиса Microsoft Azure, выберем оттуда конкретный сервис, который вы хотите развернуть, и нажмем на кнопку «Скачать версию сервиса». Вы должны увидеть индикатор загрузки с правой стороны. После завершения загрузки откройте его и извлеките файл .exe. Вы должны увидеть файл «Service.exe» и файл «Install.ps1». 1eaed4ebc0

Управляйте своими ресурсами Azure удобным способом. Легко находите ресурсы Azure и связывайтесь с ними — независимо от того, где они расположены и какую подписку вы используете. Гай Фабрициус Вецеллинус Гай Фабрициус Вецеллин (родился в I веке нашей эры) был римским сенатором, действовавшим во время правления Нерона. биография Фабриций родился в патрицианском роду Фабрициев, сыне консула 31 г. до н.э. Публия Фабрициуса и Окавии Барбаты, дочери консула 36 г. Он был братом консула 23 г. Он был мужем

женщины по имени Публилия. , которая была сестрой Мецената. Его дети были женаты на Антеросе, а его дочь была замужем за Лигарием. Он умер около 1 года. Фабриций Вецеллин был легатом римской колонии в Анкире с 75 по 74 или 73 год. Во время его пребывания в должности еврейский полководец по имени Иосиф Флавий занял Самарию и крепость Эммаус. В Святой Земле шла судебная война, и Иосифа Флавия обвинили в попытке узурпации власти иудеев. Иосиф Флавий был оправдан трибуналом из 25 римлян и приговорен к заключению под стражу. Затем прибыл Фабрициус Вецеллин с подкреплением. Он

подготовил дело против Иосифа Флавия, но обвинители Иосифа Флавия отказались преследовать еврейского полководца. Более того, Фабрициус столкнулся с собственными трудностями в управлении колонией. Согласно Тациту, Фабрициуса обвинили в излишней поспешности на суде, и губернатору пришлось напомнить ему, что законный губернатор не вмешивается в дела судов. Первая жена императора Нерона, Поппея Сабина, была уроженкой Анкиры и была замужем за Иоветикусом. Ее брат, Квинт Поппей, консул 57 г., также был легатом Анкиры во времена Фабриция. В 65 году его дочь Помпония была обручена с

другом Нерона Луцием Пизоном. Источники Семейное дерево Категория: Древнеримские полководцы Категория: Римляне 1 века Категория: Сенаторы Римской империи Категория: Имперские римские консулы Категория:Фабрики Категория: Vecelliipackage in.clouthink.daas.sbb.annotation; импортировать java.

**What's New in the Carbon?**

Источник: Лицензия: Если вы хотите попробовать это сами, вы можете скачать его здесь: Если вы хотите узнать больше, этот пост будет хорошим началом: Организации используют свои машины по-разному, но все они должны решать одни и те же две основные проблемы: масштаб и стоимость. Хотя они могут преуспеть в одном или другом, факт остается фактом: ни масштаб, ни стоимость непросты, а сделать и то, и другое еще сложнее. На этом веб-семинаре мы рассмотрим некоторые из последних разработок, которые позволяют организациям выполнять обещания по масштабу и стоимости, чтобы вы могли принять правильное решение о переносе или масштабировании с помощью Azure собственными

силами. Узнайте, как: \* Используйте платформу Microsoft Azure, чтобы выйти за рамки ограничений физической инфраструктуры и обеспечить более предсказуемый масштаб при меньших затратах. \* Масштабируйтесь до нескольких предложений Azure и различных облачных моделей, чтобы: \* Масштабируйте виртуальные машины по требованию или \* Масштабирование существующих сервисов в облачные среды \* Используйте инструменты миграции Azure для эффективного и экономичного преобразования локальных виртуальных машин и служб в Azure. В «Стандартной»

подписке Azure все пользователи по умолчанию используют план уровня бесплатного пользования. Вы можете прочитать больше об этом здесь: На этом занятии вы узнаете, как обновить SQL Server с Express Edition до Enterprise Edition. Как консультант, первый раз, когда я обновляю экземпляр SQL Server с Express до Enterprise Edition, это дорого, так как мне придется входить в раздел «Настройки сервера» каждого экземпляра на каждом сервере. В этом сеансе мы будем выполнять скрипт для обновления экземпляров SQL Server и увидим, как автоматизировать этот процесс, а также предотвратить его в

## будущем. Это первый в

ОС: Windows 7, Windows 8 или Windows 10 Процессор: Intel Core i5 с тактовой частотой 2,8 ГГц или аналогичный AMD Память: 4 ГБ ОЗУ Жесткий диск: 19 ГБ свободного места для установки DirectX: версия 11 Дополнительные примечания: оптимизировано для разрешения HD. Пожалуйста, свяжитесь с Support@firstfruitsgames.com с любыми проблемами. В этот день технологий вы можете работать дома и делать практически все, что вам нравится. Единственное, что вы не можете сделать, это покинуть здание. я не